**Nisão Geral Implementação Produtos** 

- **Mecanismos tradicionais de comunicação** via RPC/RMI ou mensagens deixam explícitas as interações entre processos
	- **STATE Processos interagem para trocar dados de** modo a manter um estado global consistente
	- $\stackrel{\text{f}}{=}$  possível abstrair completamente as interações entre processos, de modo que todos os processos de uma aplicação distribuída tenham acesso ao mesmo estado global, replicado localmente?

## **BEDAM (Distributed Shared Memory)**

■ "Abstração usada para o compartilhamento de dados entre computadores que não compartilham memória física."

Colouris, Dollimore & Kindberg

- Processos lêem e escrevem na memória compartilhada como se estivessem acessando seu espaço de endereçamento de memória
- Evita a necessidade de lidar diretamente com os mecanismos de comunicação, tornando a manutenção de estado global transparente

#### **Service Service** Visão do Usuário da DSM

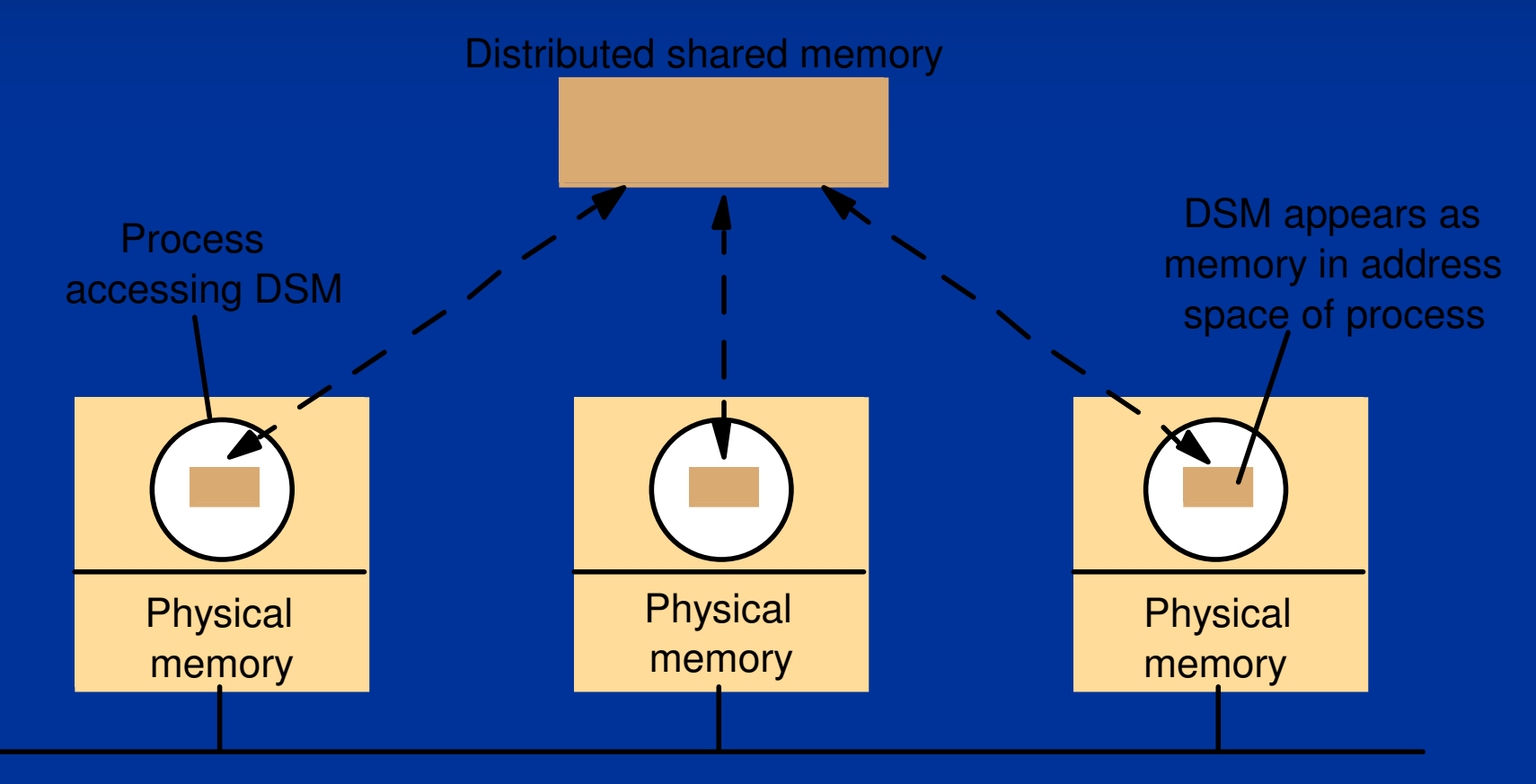

© *Coulouris, Dollimore & Kindberg* 

- **Principal Utilização: Computação de Alto** Desempenho
	- Com DSM, as máquinas de um sistema distribuído podem se comportar como se fossem um multiprocessador com memória compartilhada
	- Usando DSM, programas desenvolvidos para multiprocessadores com memória compartilhada podem ser facilmente portados para multiprocessadores sem memória compartilhada, clusters e grids

## Outras Formas de Utilização:

- Aplicações distribuídas nas quais dados são compartilhados e podem ser acessados diretamente pelos processos envolvidos
- **STATE** Algumas aplicações do tipo cliente/servidor, onde o servidor pode compartilhar uma área de memória para acesso de todos os clientes

#### **Nantagens**

- **Transparência: usuário não precisa lidar** diretamente com mecanismos de comunicação
- **Desenvolvimento:** 
	- **Programador lida com conceitos com os** quais já está familiarizadoAplicações centralizadas podem ser facilmente paralelizadas/distribuídas

Limitações **STATE** Suporte de execução: Faz atualizações na memória compartilhada**Deve estar presente em todos os nós** ■ Desempenho:<br>∩ ^ ^ ~ ~ ~ ~ ~ ~ Acesso à DSM pode ser várias ordens de grandeza mais lento que o acesso à memória física, degradando o desempenho**Tibesembenho e fuim dinaidamente quand**  Desempenho é ruim principalmente quando há muitas alterações nos valores dos dadosFaltas: um processo faltoso pode corromper os dados compartilhados e comprometer o funcionamento de todo o sistema

**E Comparação com outras tecnologias** ■ Dados são compartilhados diretamente por processos, não precisando ser passados como mensagens (MOM) ou parâmetros (RPC/RMI)

**STATE** Requer o uso de mecanismos de controle de concorrência para garantir a consistência dos dados na área de memória compartilhada

## **Implementação em Hardware**

- Usada em arquiteturas de mul ■ Usada em arquiteturas de multiprocessadores do tipo NUMA (*Non-Uniform Memory Access*)<br>Gunos de processadores (tinicamente 4)
- Gupos de processadores (tipicamente 4), Gupos de processadores (tipicamente 4),<br>ligados por um barramento de alta velocio ligados por um barramento de alta velocidade,<br>compartilham um banco de memória local
- Processos acessam espaço de endereçamento que reúne memória local e remota
- Acesso à memória remota é mais Acesso à memória remota é mais lento que o acesso à memória local
- **Hardware especializado executa as instruções** Hardware especializado executa as instruções de acesso à memória, usando uma cache local *e* local<br>... e efetuando acesso remoto, se necessário $\overline{10}$

## **Implementação por Software**

- *Middleware* é responsável por efetuar a comunicação entre os nós para manter a memória<br>compartilhada atualizada e consistente compartilhada atualizada e consistente
- **STATE Processos chamam o** *middleware* **para acessar** dados compartilhados
- Requer comunicação entre os nós envolvidos
- Em geral não manipula endereços de memória diretamente, mas usa abstrações de alto nível, como variáveis/objetos compartilhados

**Representação dos dados na DSM Tuada implementação de DSM delli** Cada implementação de DSM define o formato usado para representar dados compartilhados**Example 12 Formatos comumente utilizados:** Bytes: devem ser transformados nos formatos de dados usados pela aplicação**- Tuplas: mantém tuplas de valores tipad** Tuplas: mantém tuplas de valores tipados em um espaço de tuplas; são imutáveis  $$  criadas, lidas e removidas, nunca alteradasatravés de invocações a métodos; limita a portabilidade entre plataformas/linguagens

**E Implementação Centralizada**  As páginas de memória compartilhadas são mantidos em um servidor central, que executa as operações requisitadas pelos clientes

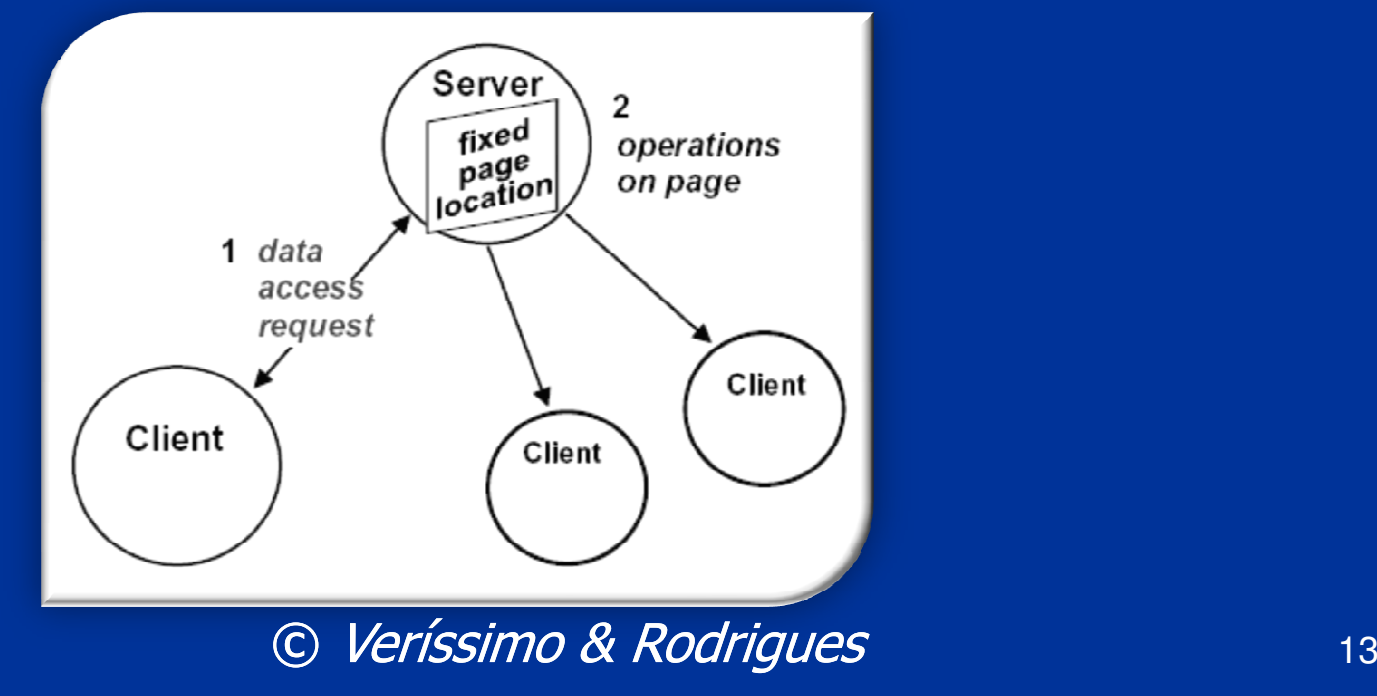

**Implementação por Migração** ■ Páginas compartilhadas são migradas de um nó para outro; nó de posse da página executa localmente as operações desejadas

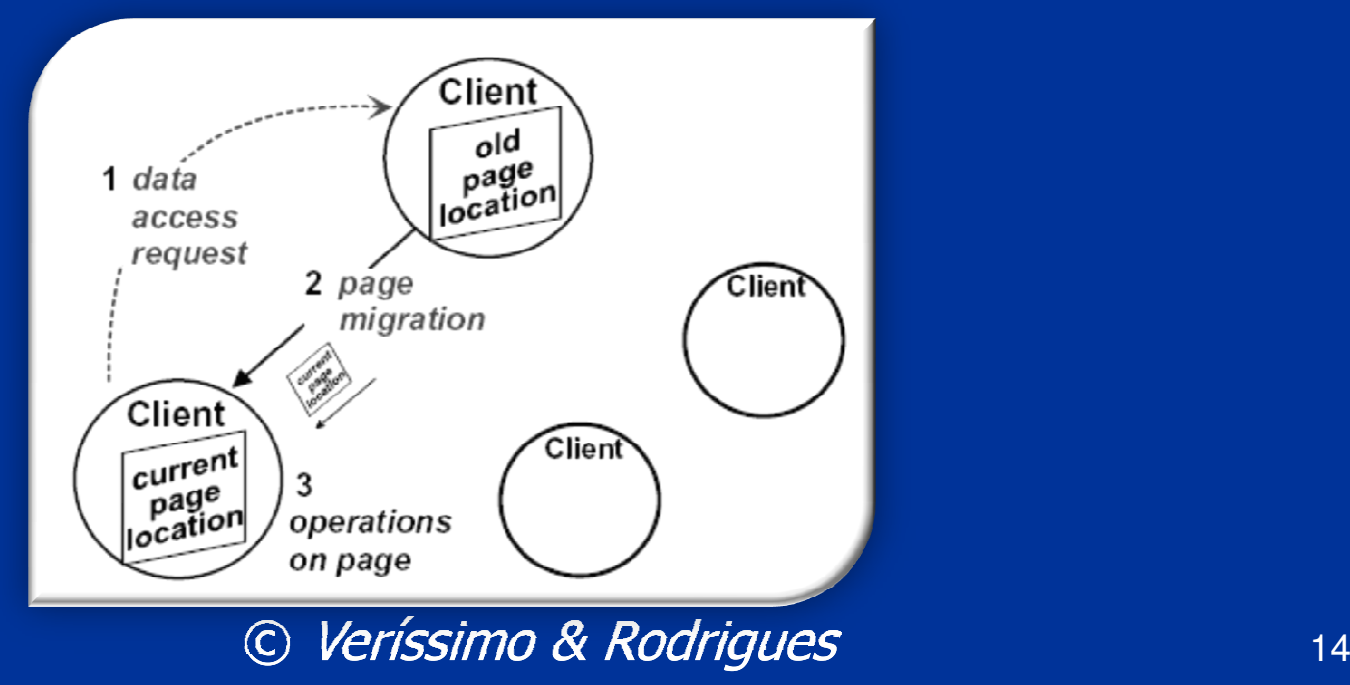

**Estratégias baseadas em Replicação** 

- Cada nó mantém uma cópia local dos dados
- Mais eficientes que as estratégias centralizada e por migração, pois permitem o acesso concorrente aos dados
- Exigem extremo cuidado para manter os dados consistentes e sincronizados
- Mecanismos de controle de concorrência (Locks, monitores, semáforos...) devem ser usados para garantir a consistência

**Estratégias baseadas em Replicação (cont.)** 

- **Trocas de mensagens são efetuadas para** manter os dados sincronizados
- Quando um dado for alterado por um nó, duas estratégias podem ser empregadas para sincronização das réplicas

Atualizar todas as réplicas

 Invalidar as demais réplicas, obrigando que sejam atualizadas antes do próximo acesso

**Replicação Somente-Leitura Dados podem ser lidos concorrentemente** Alterações nos dados são coordenadas por um servidor, que atualiza/invalida as réplicas

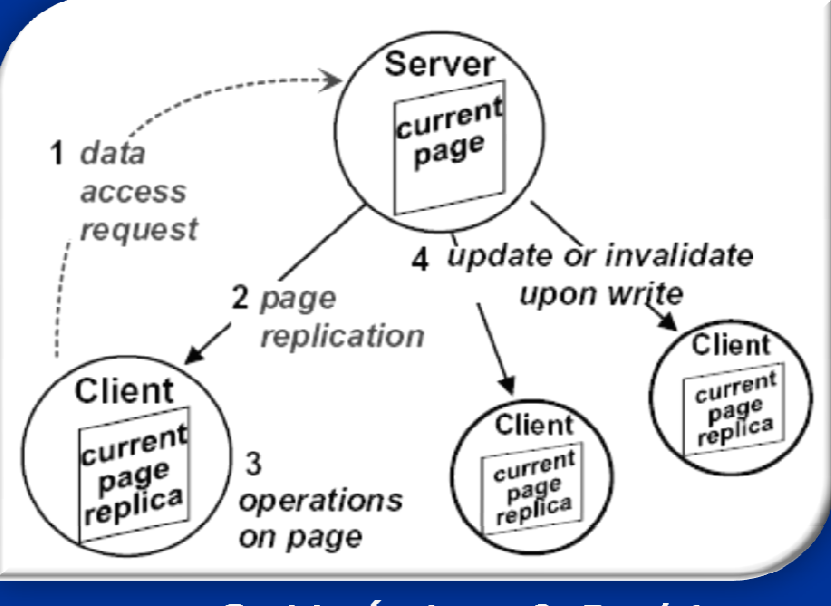

© Veríssimo & Rodrigues

**Replicação Leitura/Escrita** ■ Dados são lidos e alterados em paralelo ■ Seqüenciador é responsável por atualizar/ invalidar cópias desatualizadas

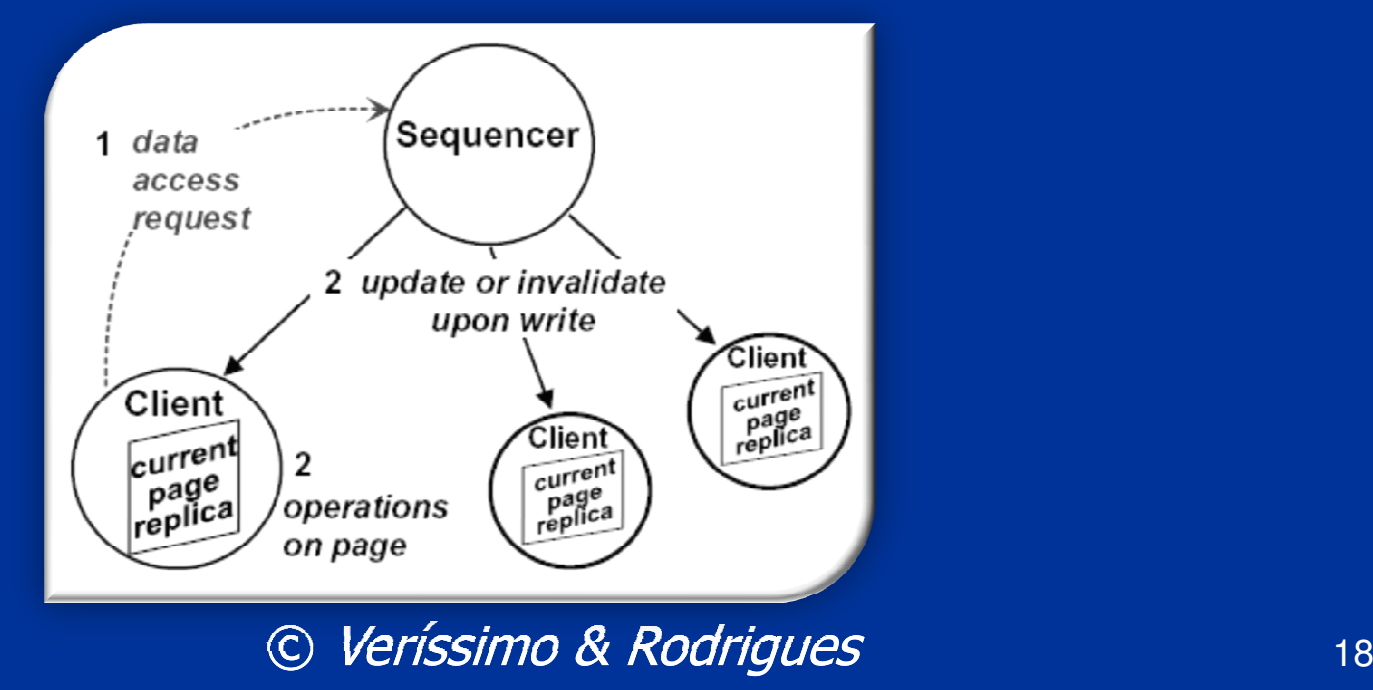

## **E** Comunicação

- $\blacksquare$  A comunica A comunicação entre os nós pode afetar negativamente o desempenho das aplicações, principalmente quando for usada replicação
- Estratégias para diminuir a quantidade de mensagens enviadas pela rede:
	- Aguardar que um nó faça todas as alterações necessárias nos dados antes de propagá-las
	- ■Usar multicast para enviar atualizações<br>Lretardo causado pela propagação de
- O retardo causado pela propagação de mensagens na rede pode resultar em inconsistências momentâneas5 (1986) - Andre Stern Stern Stern Stern Stern Stern Stern Stern Stern Stern Stern Stern Stern Stern Stern St<br>19

#### **Service Service n Comunicação: efeitos do retardo**

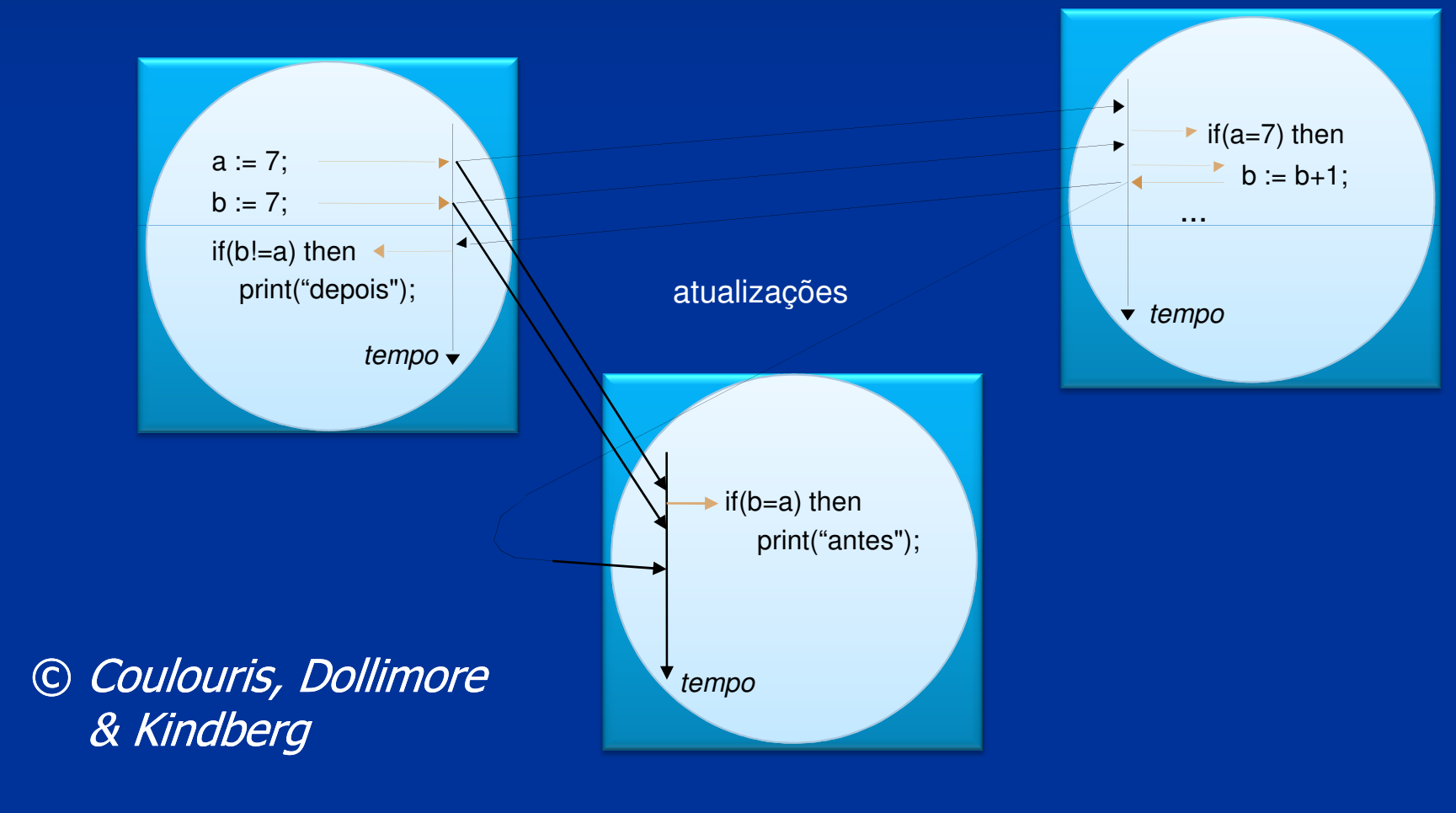

## **E** Consistência

- A manutenção da consistência dos dados é crucial para o funcionamento da DSM
- n Consistência següencial garante gue Consistência seqüencial garante que todos os nós recebem as alterações na mesma ordem
- a Garantir consistencia seguencial e dispendi Garantir consistência seqüencial é dispendioso pois requer controle de concorrência e ordenação de mensagens
- Em alguns casos, certo grau de inconsistência é tolerado para obter um melhor desempenho no acesso à memória compartilhada $\overline{a}$  21

#### **Service Service** Consistência Seqüencial

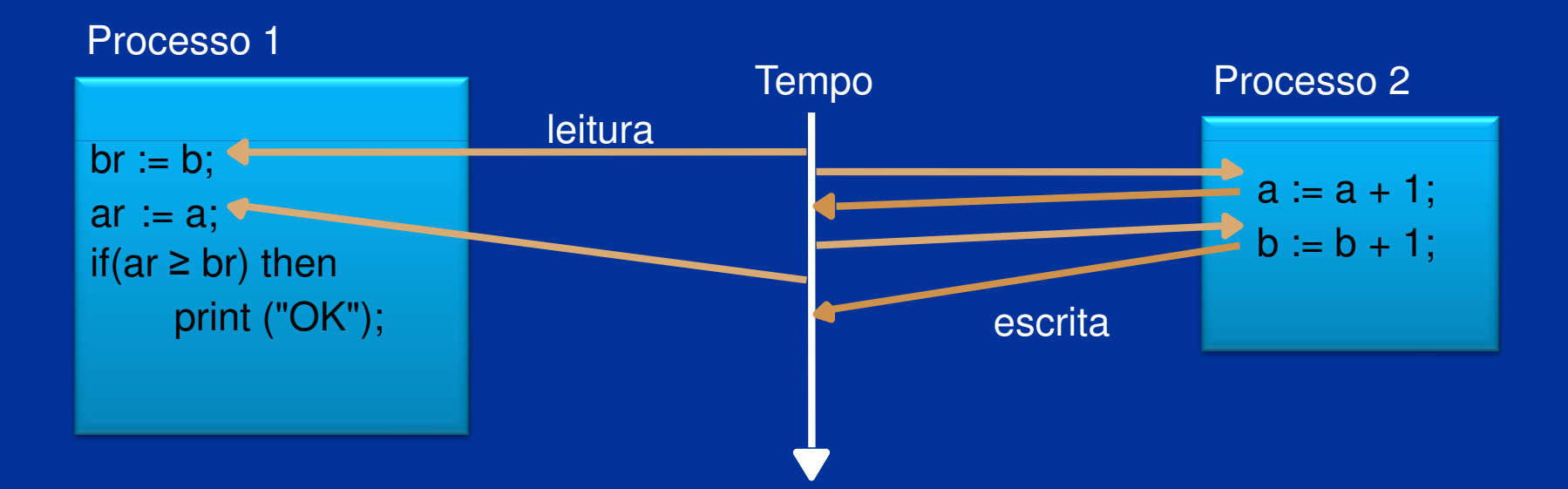

Linda [*Gelernter*, 1985] ■ Linguagem que criou o conceito de espaço de<br>| tuplas (*tuplespace*) distribuído<br>■ Princinais operações **STATE Principais operações:** In: lê uma tupla e a remove do *tuplespace* **- Read: lê uma tupla (sem removê-la)<br>- Out: escreve uma tupla no** *tuplesna* **= Out:** escreve uma tupla no *tuplespace*<br>mnlementada como hihlioteca nara outr: Implementada como biblioteca para outras linguagens: C, C++, Java, Python, Ruby, ...Estendida para suportar múltiplos espaços de<br>tuplas, notificação, definição de tipos/classes<br>de tuplas, coleta de lixo, *pattern matching*, eto *n matching*, etc.

### **D**JavaSpaces

- **Implementação de espaço de tuplas em Java (Ran**tação de espaço de tuplas em Java<br>Darte da tecnologia Jini (Sun/Anache)
- Parte da tecnologia Jini (Sun/Apache)<br>■ Clientes conectam a servidores JavaS
- Clientes conectam a servidores JavaSpaces
- Tuplas são objetos Java que implementam a interface net.jini.core.Entry
- **Tuplas possuem um tempo = Tuplas possuem um tempo de vida (***lease***)**<br>= *Temnlates* (tunlas que nodem ter alguns
- Templates (tuplas que podem ter alguns<br>Campos null são usados na leitura/remod campos null) são usados na leitura/remoção
- n Acesso ao espaco de tuplas pode ser feito i Acesso ao espaço de tuplas pode ser feito no escopo de uma transação atômica
- Suporta notificações de inserção  $\blacksquare$  Suporta notificações de inserção de tuplas  $\rule{2.5cm}{0pt}$   $\blacksquare$

**Métodos do JavaSpace Escrita:** write(tupla, transaction, lease); Leitura de uma tupla, sem remoção: read(template, transaction, timeout);<br>"sead!ffFwiste(template\_tuanacetion, tv? readIfExists(template, transaction, txTimeout); **Leitura de uma tupla, com remoção:** take(template, transaction, timeout); takeIfExists(template, transaction, txTimeout); **Notificação:** notify(template, transact, listener, timeout, id);

■ Outros Produtos DIPC, Kerrighed Alteram núcleo do Linux para suportar DSM■ GigaSpaces ■Implementação comercial do JavaSpaces, com espaços de tuplas replicados ■ TreadMarks Implementação de DSM com suporte a diversos sistemas operacionais